# <span id="page-0-4"></span>**Handling of S3 Objects**

With the S3 adapter, you can create, delete and list buckets of an S3 endpoint, and retrieve contents and status information of a bucket.

- [Storing an Object to a Bucket](#page-0-0)
- [Retrieving an Object From a Bucket](#page-0-1)
- [Listing all Objects Within a Bucket](#page-1-0)
- [Deleting an Object From a Bucket](#page-1-1)
- [Copying an Object Between Buckets](#page-2-0)
- [Retrieving Object Information](#page-2-1)

)

## <span id="page-0-0"></span>Storing an Object to a Bucket

Using the **putObject** operation, you can store an object to a bucket of an S3 endpoint.

- If the bucket is versioned, a new version of the object will be stored.
- If the bucket is not versioned, the object will be updated without any further notice.  $\bullet$

There are two ways to define the source of the object to store:

- Provide the object data as a blob in parameter **objectData**. putObject ( bucketName : String, objectName : String, objectData: Blob
- Provide a path to a file in the local filesystem (service context) in parameter **filePath**. The contents of this file will be stored then. putObject ( bucketName : String, objectName : String, filePath : String )

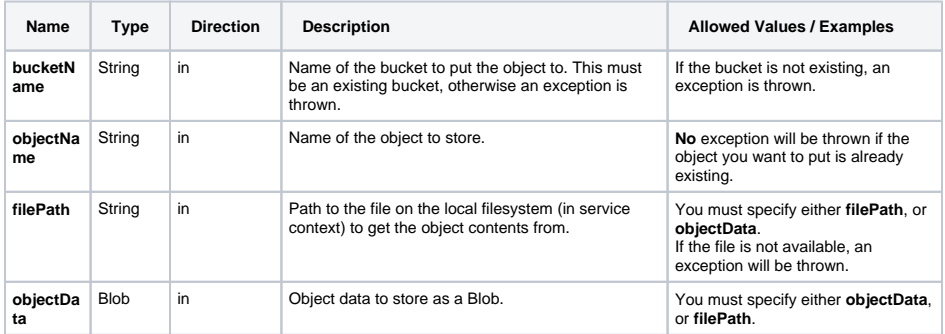

## <span id="page-0-1"></span>Retrieving an Object From a Bucket

Using the **getObject** operation, you can retrieve an object from a bucket of an S3 endpoint. You can get the object data

- as a Blob to your service, or
- written to a file in a path relative to the service context.

### <span id="page-0-2"></span>Retrieve as a Blob

There are two ways to retrieve object data as a Blob depending on whether the bucket is versioned or not.

- Get the object data without specifying a version. This will get the data for unversioned buckets, and the data of the latest version for versioned buckets. getObject ( bucketName : String, objectName : String, objectData: Blob
- ) • Get the object data for a specific version. getObject ( bucketName : String, objectName : String, version : String, objectData: Blob )

### <span id="page-0-3"></span>Retrieve to a File

There are two ways to retrieve object data into a file depending on whether the bucket is versioned or not.

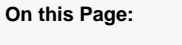

- [Storing an Object to a](#page-0-0)  [Bucket](#page-0-0)
- Retrieving an Object From [a Bucket](#page-0-1)
	- <sup>o</sup> [Retrieve as a Blob](#page-0-2)
	- o [Retrieve to a File](#page-0-3)
	- [Parameters](#page-1-2)
- [Listing all Objects Within a](#page-1-0)  **[Bucket](#page-1-0)**
- [Deleting an Object From a](#page-1-1)  [Bucket](#page-1-1)
	- [Delete an Object](#page-1-3)  [From an](#page-1-3)  [Unversioned](#page-1-3) 
		- [Bucket](#page-1-3)
	- [Delete an Object](#page-1-4)  [From a Versioned](#page-1-4)  [Bucket](#page-1-4)
- <sup>o</sup> [Parameters](#page-1-5) • Copying an Object
- [Between Buckets](#page-2-0) • Retrieving Object
- [Information](#page-2-1)

#### **Related Pages:**

- [Handling of S3 Buckets](https://doc.scheer-pas.com/display/DESIGNER/Handling+of+S3+Buckets)
- [Handling of S3 Objects](#page-0-4)
- [S3 Adapter Reference](https://doc.scheer-pas.com/display/DESIGNER/S3)
- Get the object data without specifying a version. This will get the data for unversioned buckets, and the data of the latest version for versioned buckets. getObject ( bucketName : String, objectName : String, filePath : String ) Get the object data for a specific version.
- getObject ( bucketName : String, objectName : String, filePath : String, version : String )

If the file path is not valid, an exception will be thrown.

### <span id="page-1-2"></span>**Parameters**

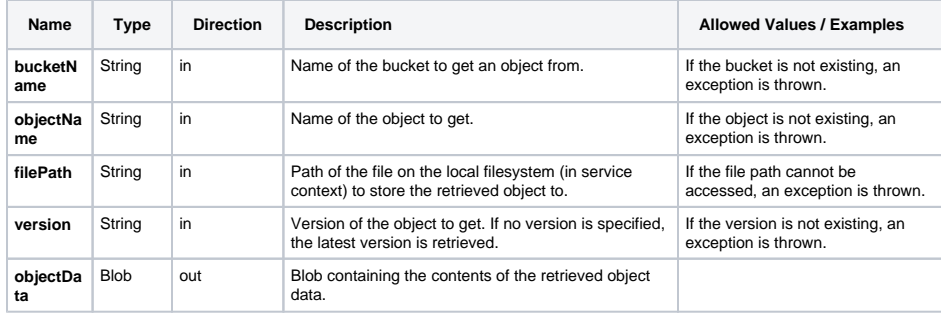

### <span id="page-1-0"></span>Listing all Objects Within a Bucket

Using the **listObjects** operation of the S3 adapter, you can get a list of all objects that are contained in the given bucket.

listObjects ( bucketName: String, objectNames: String[] )

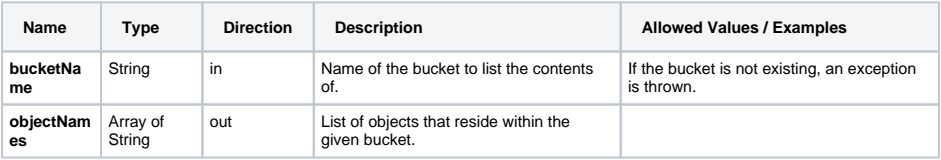

### <span id="page-1-1"></span>Deleting an Object From a Bucket

Using the **deleteObject** operation of the S3 adapter, you can delete an object from a bucket. The deletion handling differs depending on if the bucket is versioned or not.

### <span id="page-1-3"></span>Delete an Object From an Unversioned Bucket

If the bucket you want to delete an object from is not versioned, the object is simply deleted. There is no error reported if the object is not existing in the bucket.

### <span id="page-1-4"></span>Delete an Object From a Versioned Bucket

If the bucket you want to delete an object from is versioned, you can provide a version identifier with the call.

**Version specified**

If a version is specified this particular version of the file is deleted from the bucket. If this version cannot be found, no error is reported.

**No version specified**

A new delete marker is created and the object is marked as deleted.

### <span id="page-1-5"></span>**Parameters**

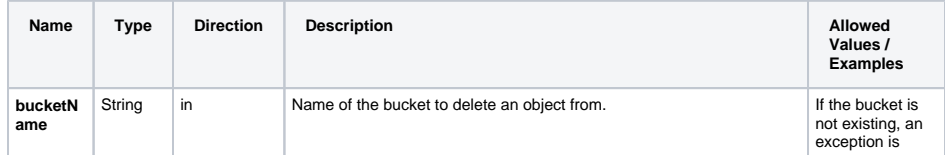

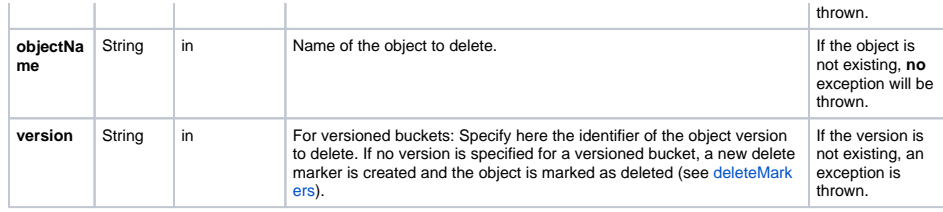

# <span id="page-2-0"></span>Copying an Object Between Buckets

Using the **copyObject** operation of the S3 adapter, you can copy an object from one bucket to another.

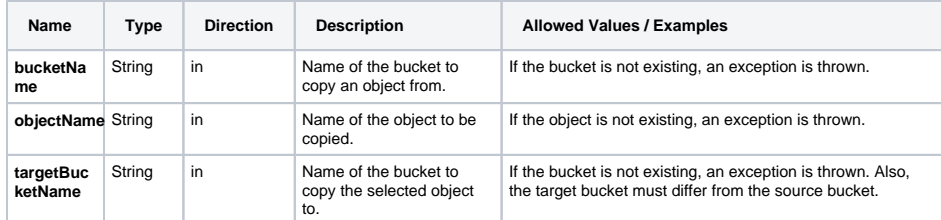

# <span id="page-2-1"></span>Retrieving Object Information

Using the **objectStatus** operation of the S3 adapter, you can get some general information on the object including a list of all object versions if the bucket is versioned.

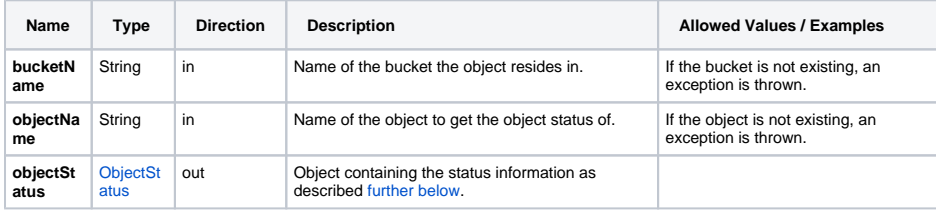

The returned status information has the following structure:

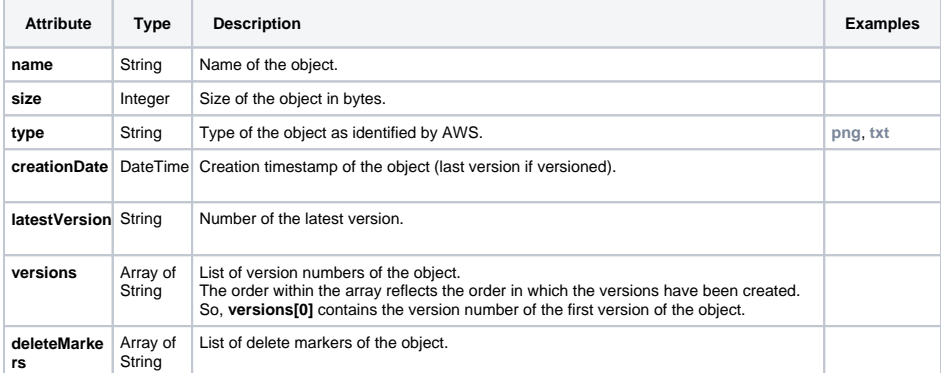